# Webovská grafika

[http:/](http://wega.sccg.sk/)[wega.sccg.sk](http://wega.sccg.sk/)[/](http://wega.sccg.sk/)

6.10.2014 Ivana Uhlíková <http://sccg.sk/~uhlikova/>

## Vektorová vs. rastrová grafika

- vektorová grafika spôsob definovania obrazových informácií pomocou základných geometrických primitív (bod, vektor, priamka, krivka, mnohouholník), ktoré sa dajú vyjadriť matematickými rovnicami
- rastrová grafika definuje grafickú informáciu množinou usporiadaných farebných bodov (pixlov)
- obrázok vytvorený vo vektorovej grafike sa dá exportovať do rastrovej grafiky, pričom je možné zadať akékoľvek rozlíšenie, aké bude mať rastrový obrázok

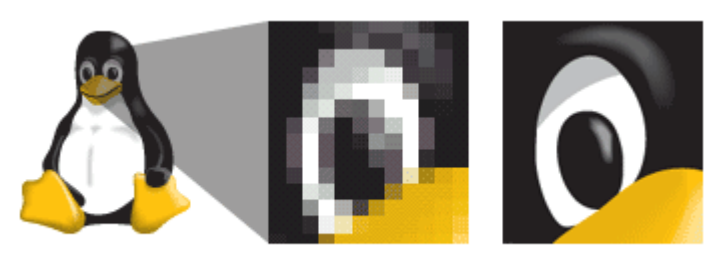

vektorový originál rastrový originál

#### Programy pre prácu s rastrovou grafikou

- GIMP
- Corel PHOTO-PAINT
- Adobe Photoshop

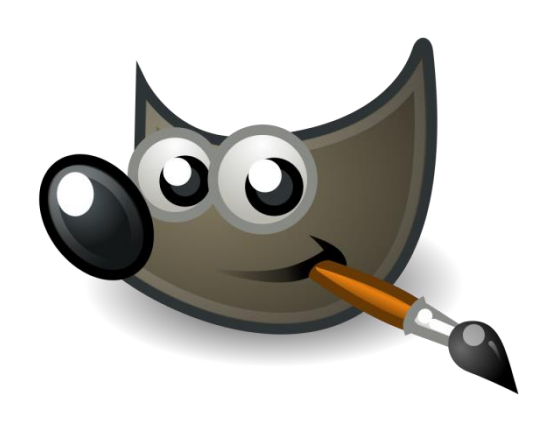

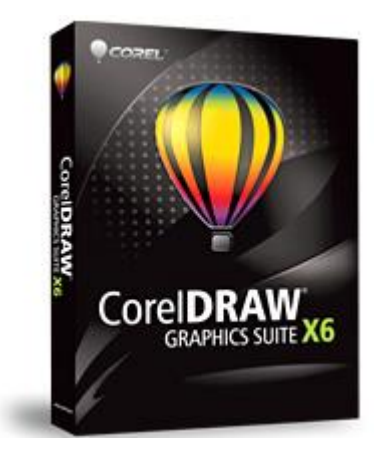

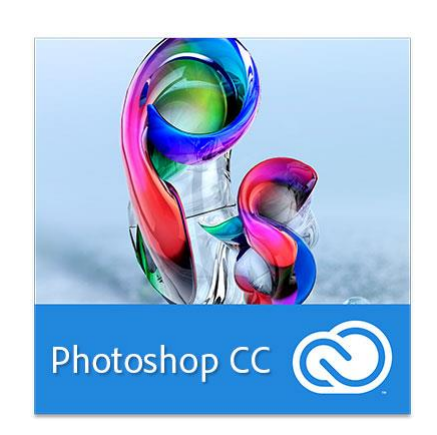

#### GIMP

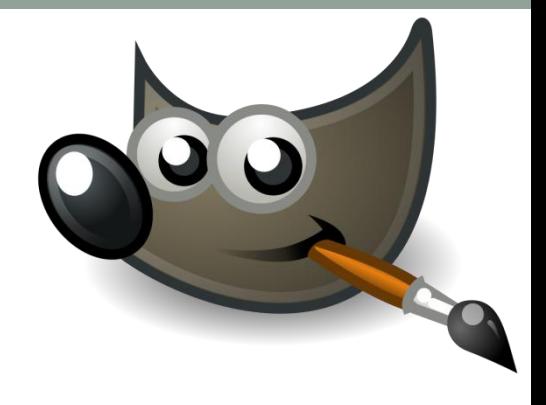

- **G**NU **I**mage **M**anipulation **P**rogram
- rastrový grafický editor
- tvorba obrázkov, ikon, grafických a umeleckých prvkov do web stránok alebo pre používateľské rozhrania
- úprava fotografií
- multiplatformový (Linux, Windows, Mac OS X, ...)
- v aktívnom vývoji, najnovšia verzia 2.8.14
- open source softvér (GNU General Public License)
- lokalizovaný aj do slovenčiny
- na stiahnutie: <http://www.gimp.org/downloads/>

### Funkcie a vlastnosti

- voľné kreslenie, zmena veľkostí, orezávanie, fotomontáže
- práca s kanálmi, vrstvami a cestami
- grafické filtre a skripty
- podporované formáty: bmp, gif, jpeg, mng, pcx, pdf, png, ps, psd, svg, tiff, tga, xpm, ...
- vlastný natívny formát xcf (e**X**perimental **C**omputing **F**acility)
- zoznam a popis funkcií:

<http://www.gimp.org/about/introduction.html>